Journal of Interconnection Networks c World Scientific Publishing Company

# INSTRUCTIONS FOR TYPESETTING CAMERA-READY MANUSCRIPTS USING LATEX<sup>\*</sup>

FIRST AUTHOR†

University Department, University Name, Address City, State ZIP/Zone, Country<sup> $\ddagger$ </sup> author id@domain name§  $http://$ 

SECOND AUTHOR

Group, Laboratory, Address City, State ZIP/Zone, Country author id@domain name

Received Day Month Year Revised Day Month Year

The abstract should summarize the context, content and conclusions of the paper in less than 200 words. It should not contain any reference citations or displayed equations. Typeset the abstract in 9 pt roman with baselineskip of 11 pt, making an indentation of 0.25 inches on the left and right margins.

Keywords: Keyword1; keyword2; keyword3.

#### 1. General Appearance

Contributions to the Journal of Interconnection Networks will be reproduced by photographing the author's submitted typeset manuscript. It is therefore essential that the manuscript be in its final form, and of good appearance because it will be printed directly without any editing. The manuscript should also be clean and unfolded. The copy should be evenly printed on a high resolution printer (600 dots/inch or higher). If typographical errors cannot be avoided, use cut and paste methods to correct them. Smudged copy, pencil or ink text corrections will not be accepted. Do not use cellophane or transparent tape on the surface as this interferes with the picture taken by the publisher's camera.

§Typeset author e-mail address in single line.

<sup>∗</sup>For the title, try not to use more than 3 lines. Typeset the title in 11 pt bold and uppercase.

<sup>†</sup>Typeset names in 9 pt roman, uppercase. Use the footnote to indicate the present or permanent address of the author.

<sup>‡</sup>State completely without abbreviations, the affiliation and mailing address, including country. Typeset in 9 pt italic.

2 Authors' Names

#### 2. The Main Text

Contributions are to be in English. Authors are encouraged to have their contributions checked for grammar. American spelling should be used. Abbreviations are allowed but should be spelt out in full when first used. Integers ten and below are to be spelt out. Italicize foreign language phrases (e.g., et al., a priori, in situ etc.).

The text is to be typeset in 11pt roman, single spaced with baselineskip of 14 pt. Text area (including copyright block and folio) is 8.5 inches high and 5.5 inches wide for the first page. Text area (including running title) is 8.5 inches high and 5.5 inches wide for subsequent pages. Final pagination and insertion of running titles will be done by the publisher.

### 3. Major Headings

Major headings should be typeset in bold with the first letter of important words capitalized.

### 3.1. Subheadings

Subheadings should be typeset in bold italics, and capitalize the first letter of the first word only.

#### 3.1.1. Sub-subheadings

Sub-subheadings should be typeset in italics, and capitalize the first letter of the first word only.

#### 3.2. Numbering

Sections, subsections and sub-subsections are to be numbered in Arabic numerals (in bold for sections and subsections).

### 3.3. Lists of items

Lists may be laid out with each item marked by a dot:

- item one,
- item two.

Items may also be numbered in lowercase Roman numerals:

- (i) item one,
- (ii) item two.
	- (a) lists within lists can be labeled with lowercase Roman letters,

Instructions for Typing Manuscripts (Paper's Title) 3

#### 4. Equations

Displayed equations should be numbered consecutively in each section, with the number set flush right and enclosed in parentheses.

$$
\mu(n,t) = \frac{\sum_{i=1}^{\infty} 1(d_i < t, N(d_i) = n)}{\int_{\sigma=0}^{t} 1(N(\sigma) = n) d\sigma}.
$$
\n(4.1)

Equations should be referred to in abbreviated form, e.g., Eq. (4.1). In multiple-line equations, the number should be aligned with the last line.

Displayed equations are to be centered on the page width. Standard English letters like x are to appear as  $x$  (italicized) in the text if they are used as mathematical symbols. Punctuation marks are used at the end of equations as if they appeared directly in the text.

Theorem 4.1. Theorems, lemmas, etc. should be typed in bold, and are to be numbered consecutively with bold Arabic numerals.

**Proof.** The word 'Proof' should be typed in bold. Proofs should end with a square box.  $\Box$ 

#### 5. Illustrations and Photographs

Figures are to be inserted in the text nearest their first reference. Original india ink drawings of glossy prints are preferred. Please send one set of originals with copies. If the author requires the publisher to reduce the figures, ensure that the figures (including letterings and numbers) are large enough to be clearly seen after reduction. Either black and white or color photographs are acceptable.

Figures are to be sequentially numbered with Arabic numerals. Center the caption and place it below the figure. Typeset in 9 pt Times Roman with baselineskip of 10 pt. Use double spacing between a caption and the text that follows immediately.

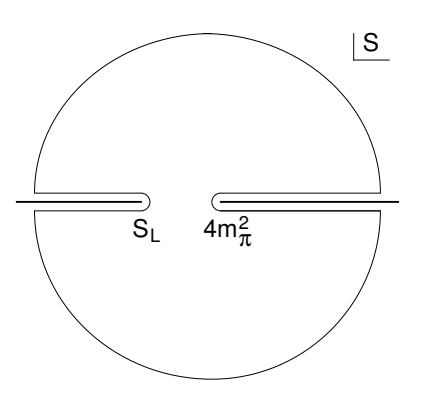

Fig. 1. A schematic illustration of dissociative recombination. The direct mechanism,  $4m_{\pi}^2$  is initiated when the molecular ion  $S_L$  captures an electron with kinetic energy.

#### 4 Authors' Names

Previously published material must be accompanied by written permission from the author and publisher.

## 6. Tables

Tables should be inserted in the text as close to the point of reference as possible. Some space should be left above and below the table.

| problem.    |                                 |                              |           |
|-------------|---------------------------------|------------------------------|-----------|
| Piston mass | Analytical frequency<br>(Rad/s) | $TRIA6-S_1$ model<br>(Rad/s) | $%$ Error |
| 1.0         | 281.0                           | 280.81                       | 0.07      |
| 0.1         | 876.0                           | 875.74                       | 0.03      |
| 0.01        | 2441.0                          | 2441.0                       | 0.0       |
| 0.001       | 4130.0                          | 4129.3                       | 0.16      |

Table 1. Comparison of acoustic for frequencies for piston-cylinder

Tables should be numbered sequentially in the text with Arabic numerals. Captions are to be centered above the tables. Typeset tables and captions in 9 pt Times Roman with baselineskip of 11 pt.

If tables need to extend over to a second page, the continuation of the table should be preceded by a caption, e.g., Table 2. (Continued).

## 7. Footnotes

Footnotes should be labeled sequentially in superscript alphabets.<sup>a</sup>

## Acknowledgments

This section should come before the Appendices if any and should be unnumbered. Funding information may also be included here.

## Appendix A. Appendices

Appendices should be used only when necessary. They should come before the references. If there is more than one appendix, label them alphabetically. Number displayed equations in this way, e.g.,  $(A.1)$ ,  $(A.2)$ , etc.

$$
f(j\delta, i\delta) \cong \frac{\pi}{M} \sum_{n=1}^{M} Q_{\theta_n}(j\cos\theta_n + i\sin\theta_n).
$$
 (A.1)

<sup>a</sup>Footnotes should be typeset in 9 pt Times Roman at the bottom of the page.

Instructions for Typing Manuscripts (Paper's Title) 5

## References

References are to be listed in alphabetical order. Use the style shown in the following examples. For journal names, use the standard abbreviations. Typeset references in 10 pt Times Roman with baselineskip of 13 pt.

#### References

- 1. M. Ajtai, J. Komlos, and E. Szemeredi, "An O(nlogn) sorting network," Proc. 15th ACM Symp. Theory Comput., ACM Press, 1983, pp. 1–9.
- 2. Srinivasan Keshav, An Engineering Approach to Computer Networking: ATM Networks, the Internet, and the Telephone Networks, Addison–Wesley, 1997.
- 3. F. T. Leighton, Introduction to Parallel Algorithms and Architectures: Arrays. Trees. Hypercube, Morgan Kaufmann, 1992.
- 4. W. E. Leland, M. S. Taggu, W. Willinger, and D. V. Wilson, "On the self-similar nature of ethernet traffic (extended version)," IEEE/ACM Transactions on Networking, 2(1) (1995), 1–15.
- 5. E. Upfal, "An O(log N) deterministic packet routing scheme," Journal of ACM 39(1) (1992), 55–70.